# **Commercial Law for Paralegals** NALP

**If you're looking for a new career as a Paralegal or Legal Assistant,**  $\qquad \qquad \qquad$ **this course will give you the skills legal employers are looking for in which all Associal Associal Associal A<br>Licensed Par Publisher training. their staff.** 

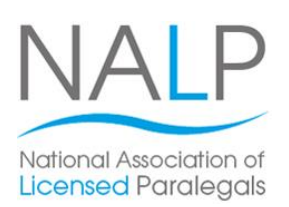

It will also provide you with the opportunity to go on and gain a renowned Level 3 Award or Certificate in Paralegal -<br>Practice from NALP (the National Association of Licensed Paralegals).

This course focusses on the specific legal specialism of commercial law. Throughout this course you'll learn detailed knowledge of aspects of commercial law; to understand the business mediums of companies and partnerships and to identify the appropriate business medium in given scenarios. At the end of your Microsoft Publisher course, you like the set of your set of your set of your set

The great thing about training with us is that it's flexible. You can fit your studies around your existing commitments and you can choose whether you'd like to study in one of our centres or take the materials away with you to study at home or work. The function  $\mathbf{r}$  which case, in which case, in which case, in which case, in which case, in which case, in which case, in which case, in which case, in which case, in which case, in which case, in which

Speak to one of our Course Advisors today for full information about our range of Paralegal training courses. potential with one of our highly respected secretarial

#### **Designed for**

This is a great course for anyone looking to start a career prerequisites required before starting this course, it is .<br>suitable for beginner level onwards. as a Paralegal or Legal Assistant. There aren't any

## **Objectives**

This course is designed to help you gain all the skills and me searce is assigned to neip you gain all the stand and<br>knowledge required to work as a Paralegal or Legal **Objectives** Assistant within the specialism of commercial law.

The course will also prepare you should you wish to go on and obtain a Level 3 NALP (National Association of Licensed Paralegals) qualification.<br>.

#### **Course Content**

inserting clip art; inserting text from another program; There are seven sections within this course: **Section 1: Formation and principles of a company Section 2**: Principles of a partnership **Section 3**: Formation and terms of contract **Section 4**: Vitiating factors objects; using print preview; knowing about advanced **Section 5**: Discharge of contract and the remedies **Second 6:** The concept and protection of confidential information series; recognising series; series; series; series; series; series; series; series; series; series

**Second 7:** The scope of intellectual property in commercial matters style and the commercial matters

#### **adjusting margin sizing and spacing between lines; and spacing between lines; and spacing between lines; and spacing between lines; and spacing between lines; and spacing between lines; and spacing between lines; and spac**

- **The flexibility and value of a self-study course** designed to enable you to work at your own pace
- **The opportunity to gain the widely recognised Pitman Training Certificate**

*Please note that membership and exam fees* will need to be paid for separately.

### **Course duration: Course and customising a customism** and customising a set of  $\alpha$ blank publication; adding an item to and deleting it from **70 hours**

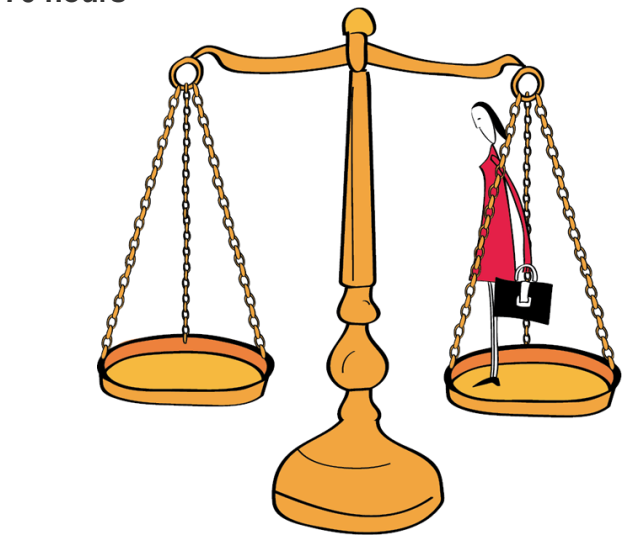

arrange to drop in to have a FREE taster or book a place... Make sure this course is right for you - have a friendly chat with a Course Adviser. This is information is provided as a quick guide only – for full – for full – for full – for full – for full – for full – for full – for full – for full – for full – for full – for full – for full – for full – for full – f

#### $g_{\text{UV}}$  or London,  $\sigma$ zu  $r$ zoo ooo $\sigma$  - Oxion ity of London<mark>: 020 7256 6668 O</mark>xford Circus: I

web: www.pitmanlondon.co.uk email: courses@pitman

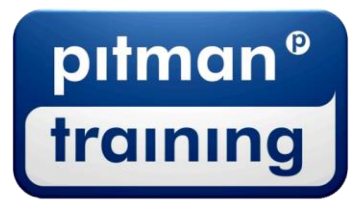

Microsoft Skills MOS & ECDL Sage MT Professional Meyboard Skills Management Skills ▶ Secretarial & PA ▶ Administration ▶ Personal Development ▶ Shorthand ▶ Bookkeeping & Accounts